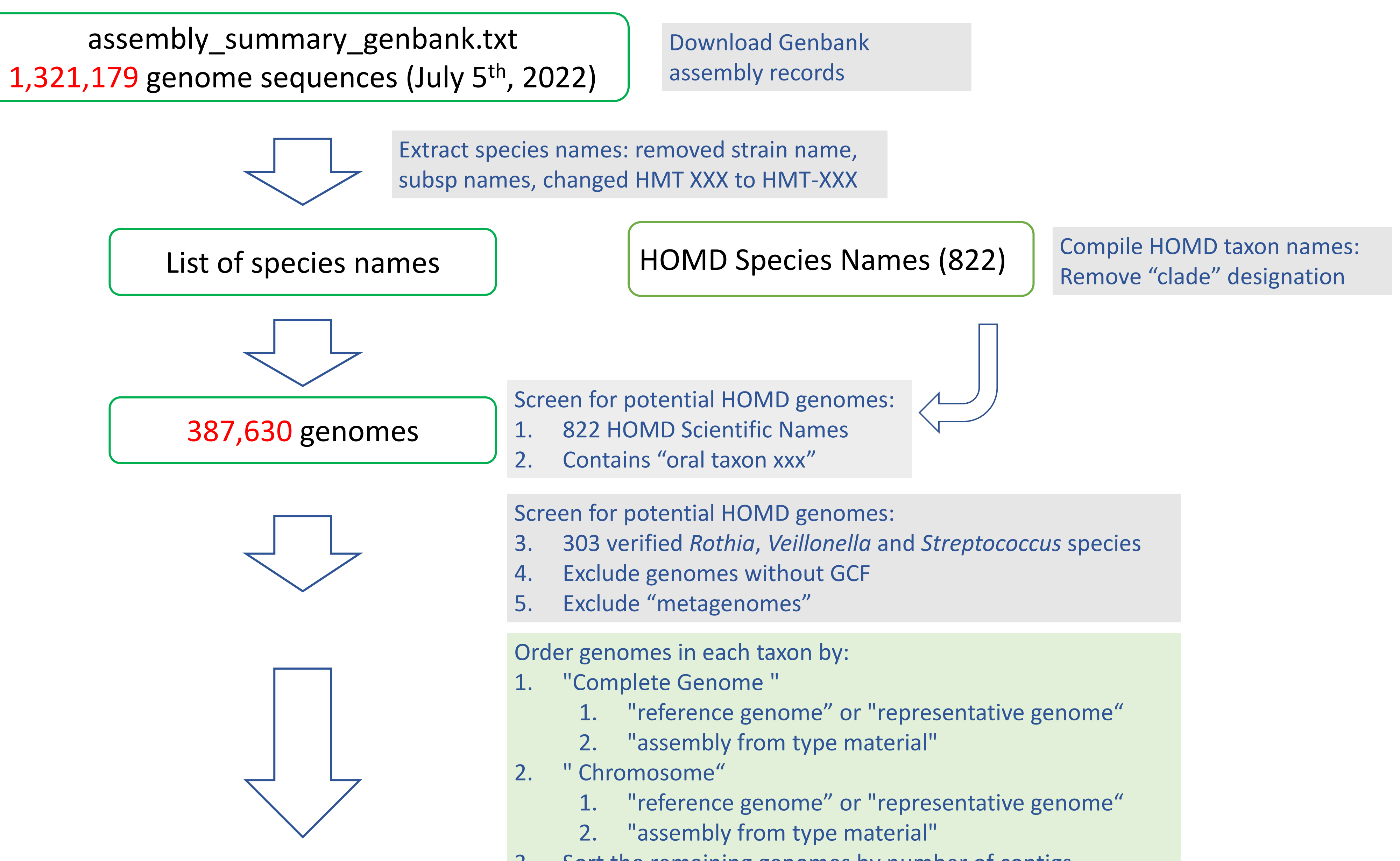

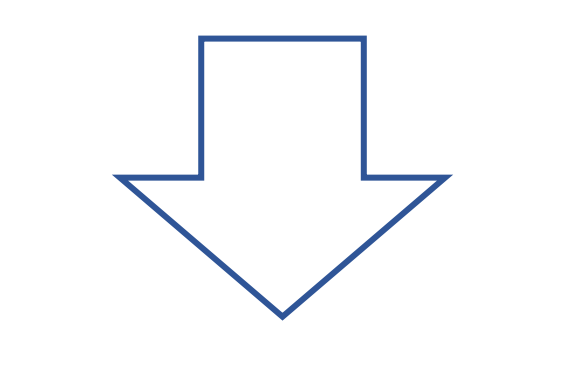

- 
- -
	-
- 3. Sort the remaining genomes by number of contigs

8,400 genomes

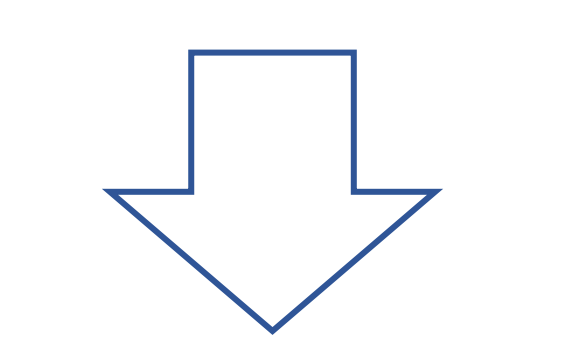

For each taxon: if name is in the "white list" Select all genomes else Select first (or up to) 50 genomes from the ordered genome

list based on above priority

Visually inspect the phylophlan tree

- 1. Remove genomes out of place
- 2. Remove poor quality genomes
- 3. Removed genomes recorded in an Excel file

8,259 genomes V10.1b

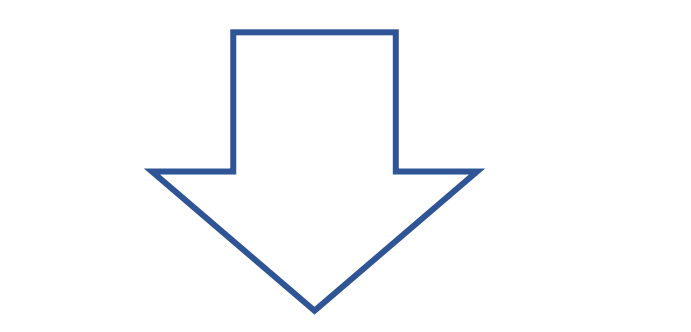

Visually inspect the phylophlan tree second round 1. Remove genomes out of place

2. Remove poor quality genomes

3. Removed genomes recorded in an Excel file

8148 genomes V10.1fa

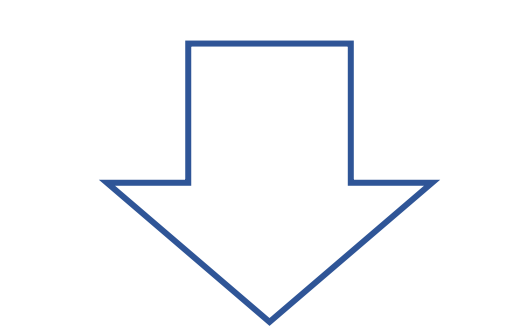

Added 474 existing genomes not from above name-based search

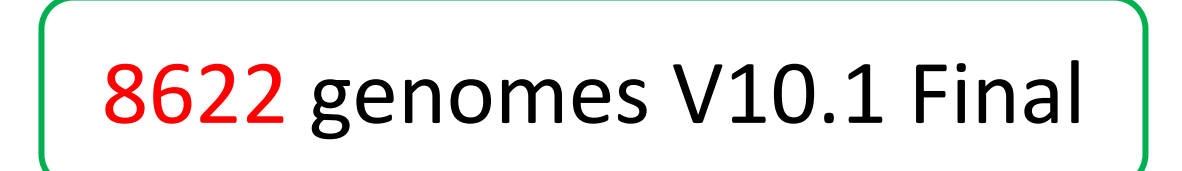

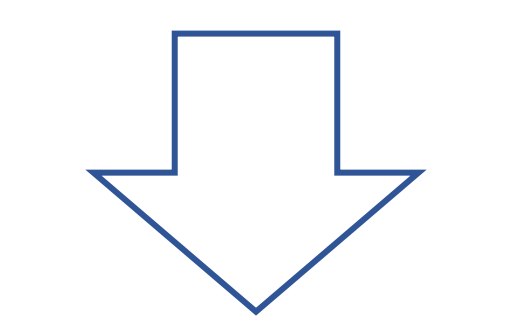

Tasks to be done for final public release of V10.1:

- 1. Deposit both NCBI and PROKKA annotations into HOME Genome Database (Andy)
- 2. Compile phylogenetic trees for:
	- 1. Conversed protein tree (Phylophlan) (George)
	- 2. 16S rRNA extracted from all genomes (George)
- 3. Ribosomal protein tree (George)
- 3. Compile BLAST data files for BLAST search (George)
- 

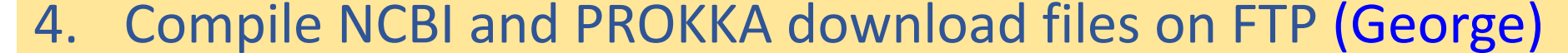

5. Render Jbrowse viewing for all genomes (George)